Scritto da Marco Daturi

Per ogni articolo sono disponibili **tre comode funzioni** che vedete nell'intestazione alla destra del titolo, come in figura:

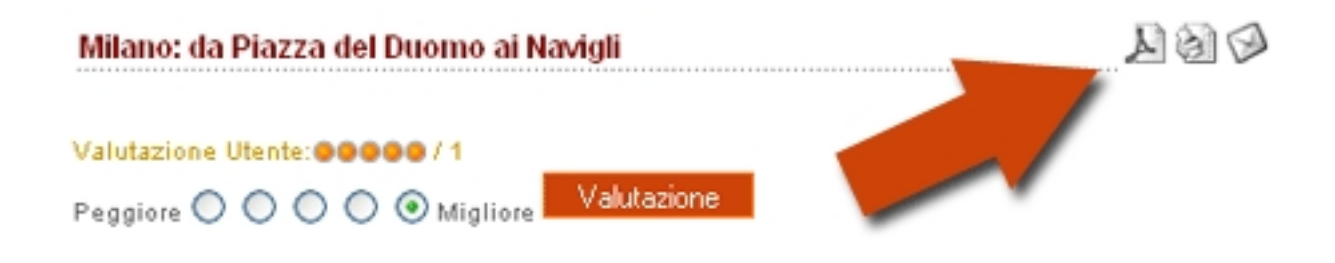

里 **Creazione di file pdf**  $\oplus$  **Stampa**  $=$   $\blacksquare$  **E-mail: invia l'articolo ad un amico/a.**

I primi due sono semplici utility mentre il terzo ti consente di **segnalare ai tuoi amici i tuoi articoli** o quelli di altri che ritieni

interessanti per loro.

Cliccando sulla bustina (

) ti si apre una maschera come nella figura che segue:

Scritto da Marco Daturi

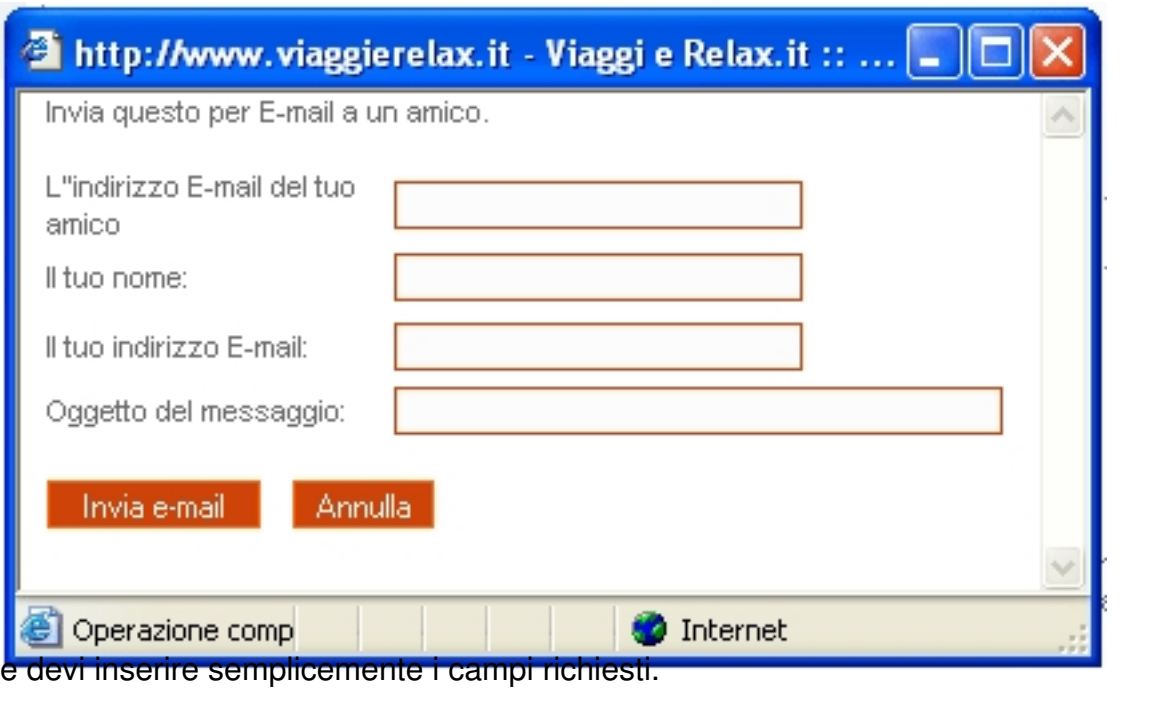